### **BAB III**

#### **METODE PENELITIAN**

## **3.1. Data**

### **3.1.1 Data Mahasiswa**

Data mahasiswa yang dimaksudkan dalam penelitian ini terbagi menjadi tiga kelompok, yang pertama yaitu data pribadi yang meliputi nama, tanggal lahir, jenis kelamin, alamat asal, dan nomor telepon. Kedua yaitu data sebagai mahasiswa meliputi nim, fakultas mahasiswa aktif, alamat sekarang, mengikuti organisasi dan pengahargaan yang di peroleh. Selanjutnya yang ketiga yaitu data orangtua dari mahasiswa tersebut yang meliputi nama orangtua, umur orangtua, pekerjaan orangtua, gaji orangtua, tanggungan orangtua dan alamt orangtua.

# **3.1.2 Data Beasiswa PPA**

Data beasiswa PPA (Prestasi Peningkatan Akademik) yaitu data yang diberikan dari STMIK Akakom, data beasiswa tersebut digunakan untuk penilain dalam sistem.

### **3.1.3 Data Kriteria dan Bobot**

Data kriteria yang digunakan dalam penelitian ini adalah kriteria dari data beasiswa serta bobot kriteria yang sudah ditentukan terlebih dahulu.

## **3.2. Peralatan**

## **3.2.1 Perangkat Keras (***Hardware***)**

Menggunakan laptop atau komputer untuk menjalankan aplikasi. Dengan spesifikasi sebagai berikut:

- 1. *Processor* 1.90GHz
- 2. RAM sebesar 4GB
- 3. Harddisk 500GB

# **3.2.2 Perangkat Lunak (***Software***)**

Adapun *Software* yang digunakan untuk pembuatan sistem ini adalah:

- 1. Sistem operasi : Microsoft Windows 10
- 2. Browser : Google Chrome, Google Chrome dev
- 3. Text editor : Notepad++, Visual Studio Code
- 4. Basis Data : MySQL
- 5. Bahasa Pemrograman : PHP
- 6. Web server : apache

# **3.3. Prosedur dan Pengumpulan Data**

Pengumpulan data dilakukan dengan wawancara yang diperoleh dari Waket III yaitu Bagian Kemahasiswaan. Melihat data-data dan prosedur cara kerja penerimaan beasiswa yang saat ini dilakukan agar mahasiswa dapat menerima Beasiswa PPA.

## **3.4. Analisis dan Perancangan Sistem**

### **3.4.1 Perancangan Sistem**

#### **3.4.1.1 Model Keputusan**

Berisi tentang kriteria yang akan digunakan, yaitu kriteria IPK, Pekerjaan Orangtua, Jumlah Tanggungan Orangtua, Penghasilan pertahun Orangtua, Aktif Organisasi dan Penghargaan. Kriteria tersebut sudah menjadi bahan utama untuk penilaian dalam perhitungan, sehingga pada kriteria tersebut tidak dapat untuk di tambah dan di hapus. Untuk nilai bobot mempunyai range 1 sampai dengan 5. Bisa di lihat pada tabel 3.4.1 dan tabel 3.4.2 untuk data bobot kriteria yang akan di gunakan pada sistem.

| N <sub>0</sub> | <b>Nama</b>     | <b>Penejelasan Bobot</b>                   | <b>Nilai Bobot</b> |
|----------------|-----------------|--------------------------------------------|--------------------|
|                | <b>Kriteria</b> |                                            |                    |
|                | <b>IPK</b>      | Nilai IPK di bawah dari 0,99               | $1 =$ Sangat       |
|                |                 |                                            | <b>Buruk</b>       |
|                |                 | Nilai IPK dari 1,00 sampai dengan 1,99     | $2 = Buruk$        |
|                |                 | Nilai IPK dari 2,00 sampai dengan 2,99     | $3 =$ Standar      |
|                |                 | Nilai IPK dari 3,00 sampai dengan 3,49     | $4 = Baik$         |
|                |                 | Nilai IPK dari 3,50 atau lebih tinggi      | $5 =$ Sangat       |
|                |                 |                                            | Baik               |
| 2              | Pekerjaan       | PNS / Pegawai Negara / Anggota TNI / POLRI | $1 = Buruk$        |
|                | Orangtua        | Pegawai SWASTA                             | $2 =$ Standar      |
|                |                 | <b>WIRASWASTA</b>                          | $3 =$ Bagus        |
|                |                 | Petani / Nelayan/Lainnya                   | $4 =$ Sangat       |
|                |                 |                                            | Baik               |

**Tabel 3.1 Tabel Range Bobot**

| 3              | Jumlah<br>Tanggungan    | Orangtua yang mempunyai 1 tanggungan                                                        | $1 =$ Sangat<br><b>Buruk</b> |
|----------------|-------------------------|---------------------------------------------------------------------------------------------|------------------------------|
|                | Orangtua                | Orangtua yang mempunyai 2 tanggungan                                                        | $2 = Buruk$                  |
|                |                         | Orangtua yang mempunyai 3 sampai dengan 5<br>tanggungan                                     | $3 = Standard$               |
|                |                         | Orangtua yang mempunyai 6 sampai dengan 8<br>tanggungan                                     | $4 = Baik$                   |
|                |                         | Orangtua yang mempunyai 9 atau lebih banyak                                                 | $5 =$ Sangat<br>Baik         |
| $\overline{4}$ | Penghasilan<br>Pertahun | Penghasilan Orangtua dari 20 juta keatas                                                    | $1 =$ Sangat<br><b>Buruk</b> |
|                | Orangtua                | Penghasilan Orangtua dari 15 juta sampai dengan<br>19.999.999 juta                          | $2 = Buruk$                  |
|                |                         | Penghasilan Orangtua dari 10 juta sampai dengan<br>14.999.999 juta                          | $3 =$ Standar                |
|                |                         | Penghasilan Orangtua dari 5 juta sampai 9.999.999<br>juta                                   | $4 = Baik$                   |
|                |                         | Penghasilan Orangtua dari 4.999.999 juta kebawah                                            | $5 =$ Sangat<br>Baik         |
| 5              | Aktif<br>Organisasi     | Tidak mengikuti Organisasi                                                                  | $1 =$ Sangat<br><b>Buruk</b> |
|                |                         | Mengikuti Organisasi dari Kampus                                                            | $2 = Standard$               |
|                |                         | Mengikuti Organisasi dari Kampus dan Organisasi<br>dari Kabupaten/Nasional/Internasional    | $3 = Baik$                   |
|                |                         | Mengikuti Organisasi dari Kampus, Nasional dan<br>Internasional                             | $4 =$ Sangat<br>Baik         |
| 6              | Penghargaan             | Tidak memiliki Penghargaan                                                                  | $1 =$ Sangat<br><b>Buruk</b> |
|                |                         | Mendapatkan Penghargaan dari Lomba antar<br>Kota/Kecamatan/Kabupaten/Nasional/Internasional | $2 =$ Standar                |
|                |                         | Mendapatkan Penghargaan dari Lomba antar<br>Kota/Kecamatan/Kabupaten dan                    | $3 = Baik$                   |
|                |                         | Nasional/Internasional                                                                      |                              |
|                |                         | Mendapatkan Penghargaan dari Lomba antar Kota,                                              | $4 =$ Sangat                 |
|                |                         | Kecamatan, Kabupaten, Nasional dan Internasional                                            | Baik                         |

**Tabel 3.1 (Lanjutan)**

| No             | Nama Kriteria                  | <b>Bobot</b> |
|----------------|--------------------------------|--------------|
|                | <b>IPK</b>                     |              |
| $\overline{2}$ | Pekerjaan Orangtua             |              |
| 3              | Jumlah Tanggungan Orangtua     |              |
| 4              | Penghasilan per Tahun Orangtua |              |
| 5              | Aktif Organisasi               |              |
| 6              | Penghargaan                    |              |

**Tabel 3.2 Kriteria dan Bobot**

# **3.4.1.2 Model Rasional**

[Model](https://www.dictio.id/t/apa-yang-dimaksud-dengan-model-penelitian/123509) [rasional](https://www.dictio.id/t/apa-yang-dimaksud-dengan-rasionalisme/116341) adalah [model](https://www.dictio.id/t/apa-yang-dimaksud-dengan-model-penelitian/123509) dimana prosedur pembuatan keputusan yang akan membimbing pada pilihan alternatif dicari yang paling efisien dari pencapaian tujuan kebijakan. Masalah-masalah [yang](https://www.dictio.id/t/apa-yang-dimaksud-dengan-masyarakat/115991) ada di sekitar kita harus dipecahkan dengan cara yang "ilmiah" atau "rasional", yaitu dengan mengumpulkan seluruh informasi yang relevan dengan masalah dan pemecahan alternatif bagi kita, kemudian memilih alternatif yang terbaik. Bisa di lihat pada gambar 3.1

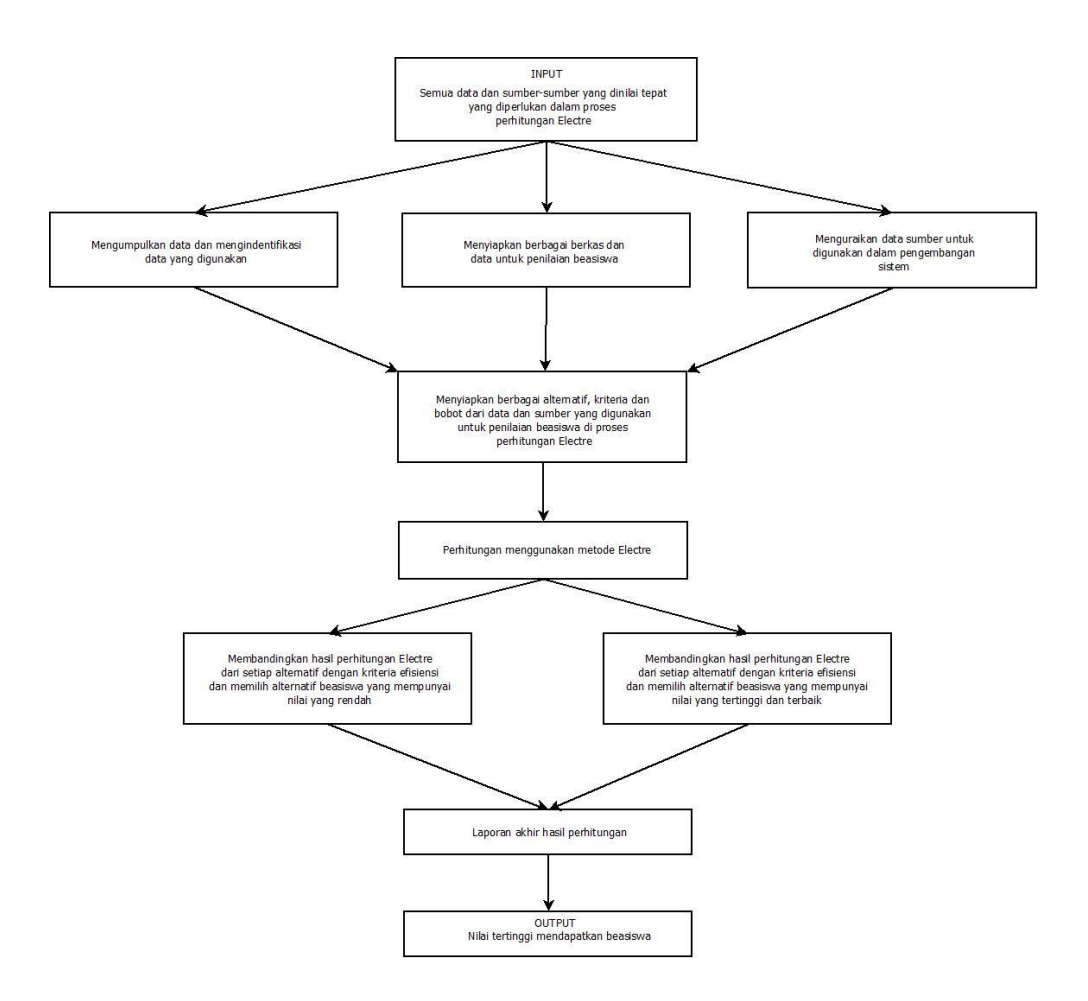

**Gambar 3.1 Model Proses Perhitungan**

Gambar 3.1 adalah model proses perhitungan yang menggambarkan sistem secara garis besar. Yang dimana pada proses perhitungan tersebut akan menghasilkan nilai akhir. Sebelum menghasilkan nilai akhir, sistem terlebih dahulu memproses lagi setiap-setiap alternatif, dengan maksud jika pada proses perhitungan tersebut sudah mendapat hasil akhir dan beberapa alternatif memiliki hasil akhir yang sama maka sistem akan memperhitungkan dan membandingkan afternatif yang bernilai sama tersebut dari kriteria yang mempunyai bobot yang lebih besar, seperti bobot kriteria Jumlah Tanggungan Orangtua, jika alternatif satu dengan dominan lebih bagus nilai kriterianya dari pada alternatif dua maka sistem

akan memilih bahwa alternatif satu yang berhak masuk kedalam kategori hasil akhir. Dan jika alternatif satu dan dua memiliki nilai kriteria yang sama maka sistem akan memperhitungkan dan membandingkan lagi dari kriteria yang mempunyai bobot yang besar, seperti kriteria Penghasilan pertahun Orangtua. Dan seterusnya, jika pada proses perhitungan mendapat alternatif yang memiliki hasil akhir yang sama maka akan di proses lagi untuk alternatif yang sama tersebut. Pada psoses perhitungan ini hanya berlaku jika kuota sudah penuh dan terdapat hasil akhir yang sama maka akan di proses lebih lanjut. Jika alternatif tersebut memiliki nilai yang sama dan sudah memenuhi dalam kuota, maka tidak perlu di proses lagi.

#### **3.4.1.3 Diagram Konteks**

Diagram konteks adalah diagram tingkat atas yang hanya menggambarkan sistem secara garis besar. Adapun diagram konteks sistem ini dapat di lihat pada gambar 3.2

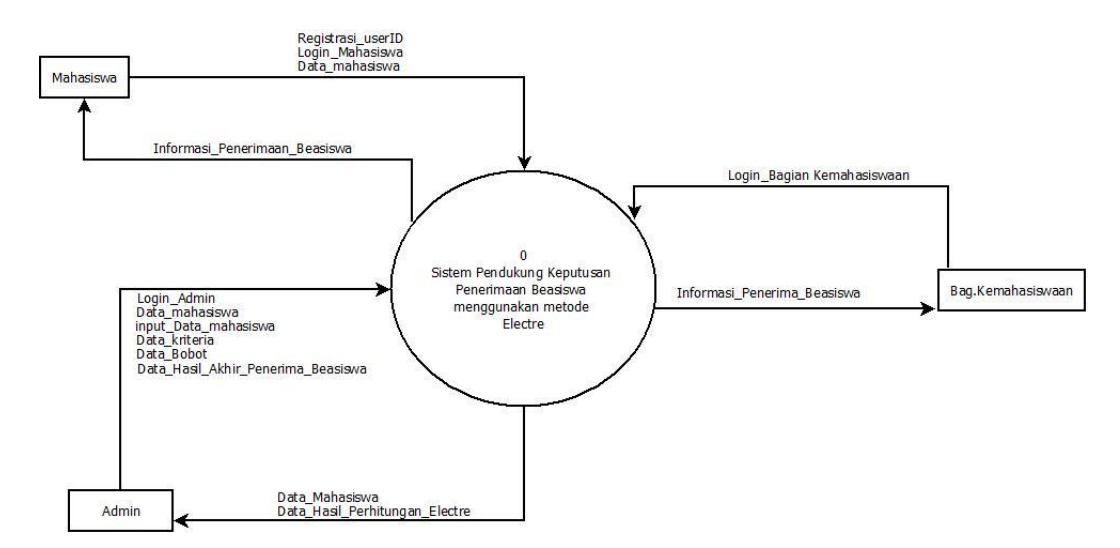

**Gambar 3.2 Diagram Konteks**

Diagram alir data level 0 atau diagram konteks pada gambar 3.2 menjelaskan data pada Sistem Pendukung Keputusan Penerimaan Beasiswa di STMIK AKAKOM Yogyakarta yang dimana pada diagram alir level 0 terdapat tiga entitas, artinya pada sistem terdapat tiga user yang dapat menggunkan sistem.

### **3.4.1.4 DFD level 1**

Diagram alir data level 1 merupakan diagram pemecahan dari diagram konteks, pada diagram ini memuat penyimpanan database. Adapun diagram alir data level 1 pada sistem ini dapat di lihat pada gambar 3.3.

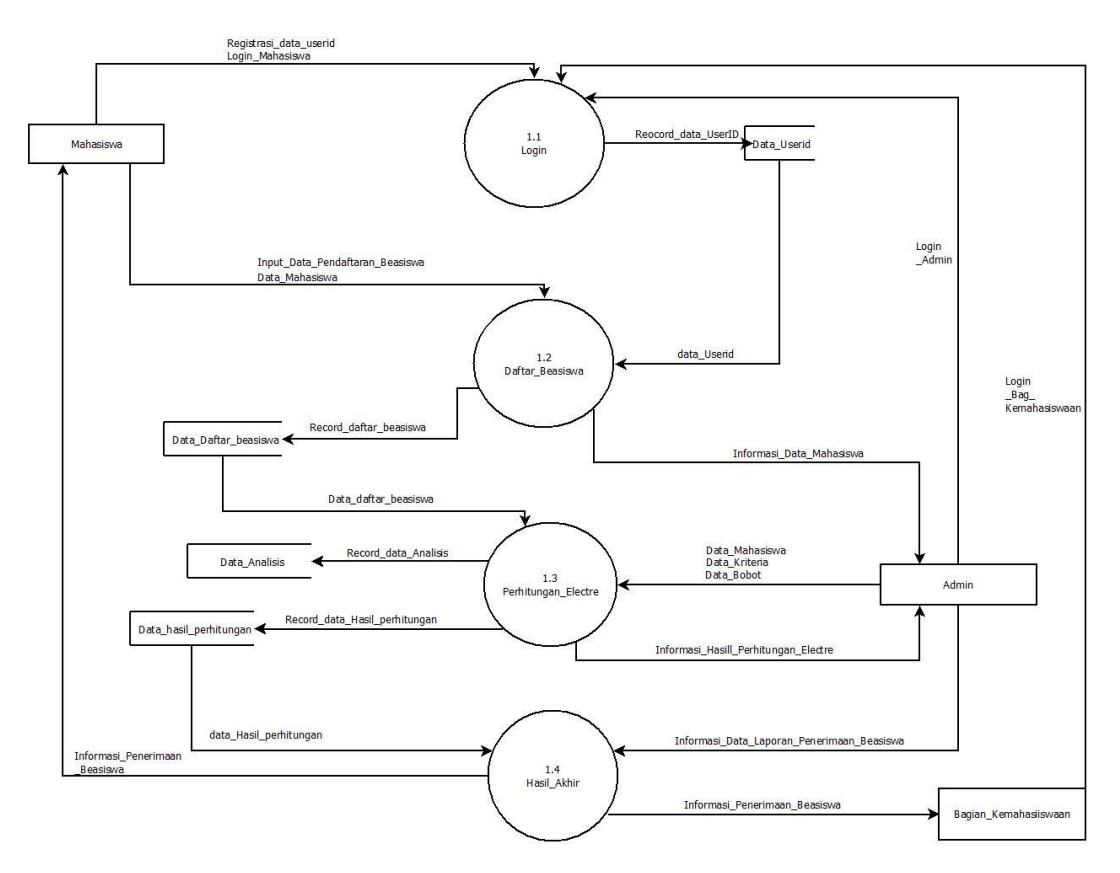

**Gambar 3.3 Diagram Alir Data Level 1**

Diagram alir data level 1 pada gambar 3.3 Sistem Pendukung Keputusan Penerimaan Beasiswa di STMIK AKAKOM Yogyakarta digambarkan memiliki 4 proses yaitu 1. Registasi\_User, 2. Daftar\_Beasiswa, 3. Perhitungan\_Electre, dan 4. Hasil\_Akhir. Terdapat juga 3 entitas yaitu Mahasiswa, Admin dan Bagian Kemahasiswaan. Pada entitas Mahasiswa yaitu melakukan registrasi untuk memiliki userid sendiri agar tersimpan kedalam database serta melakukan pendaftaran beasiswa yang sebelumnya userid dari mahasiswa tersebut sudah dimiliki untuk memudahkan proses lebih lanjut. Entitas admin dapat melakukan pengelolaan data kriteria dan bobot. Kriteria dan data bobot mahasiswa yang diinputkan dilakukan untuk proses perhitungan dan akan tersimpan ke dalam database. Dan yang terakhir adalah entitas Bagian Kemahasiswaan yaitu hanya bertugas menerima sebuah laporan dari hasil akhir.

# **3.4.1.5 Relasi Tabel**

Relasi pada tabel merupakan relasi atau hubungan antara tabel yang satu dengan yang lain pada database. Pada sebuah database, relasi dihubungkan dengan dua tabel yang dihubungkan melalui kolom foreign key pada tabel pertama dengan primary key tabel kedua. Adapun diagram alir data level 1 pada sistem ini dapat di lihat pada gambar 3.4

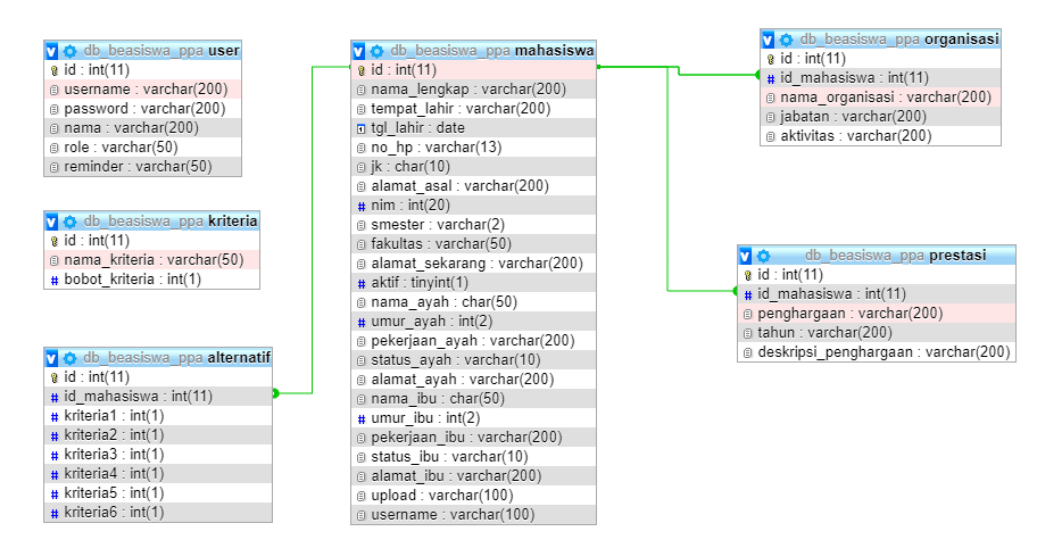

**Gambar 3.4 Gambar Ralasi Tabel**

Pada gambar 3.4 Gambar Relasi Tabel adalah database dari beasiswa ppa. Terdiri dari tabel user, tabel kriteria, tabel mahasiswa, tabel alternatif, tabel organisasi dan tabel prestasi. Pada tabel user memilik id, username, password, nama, role dan reminder. Pada tabel user ini untuk mahasiswa yang harus memiliki user tersendiri agar dapat login pada website tersebut. Pada tabel kriteria memiliki id, nama\_kriteria dan bobot\_kriteria. Tabel kriteria ini untuk menyimpan data nama-nama kriteria dan masing-masing bobotnya. Untuk tabel mahasiswa terdapat sebuah informasi atau data-data lengkap dari mahasiswa yang di mana data tersebut menjadi patokan data-data mahasiswa yang mendapat beasiswa. Selanjutnya tabel alternatif adalah sebuah tabel yang memiliki id, id\_mahasiswa, kriteria1, kriteria2, kriteria3, kriteria4, kriteria5 dan kriteria6. Tabel alternatif ini bertujuan untuk proses perhitungan dengan menggunakan metode electre. Selanjutnya tabel organisasi adalah tabel untuk informasi kegiatan kampus dari mahasiswa tersebut. Yang berisi id, id\_mahasiswa, nama\_organisasi, jabatan dan aktivitas. Selanjutnya tabel prestasi yang berisi id, id\_mahsiswa, penghargaan, tahun dan deskripsi penghargaan.

# **3.4.2 Rancangan Antarmuka**

• **Halaman Login**

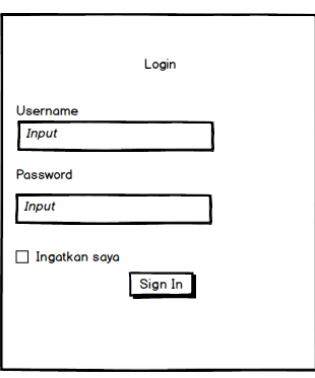

**Gambar 3.5 Halaman Login**

Halaman login ini adalah untuk bisa masuk ke website Beasiswa PPA.

• **Registrasi**

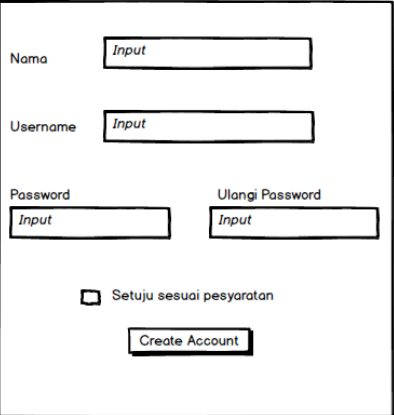

**Gambar 3.6 Halaman Registrasi**

Pada halaman Resgistrasi di gambar 3.6 hanya bisa gunakan untuk mahasiswa saja.

• **Halaman Awal**

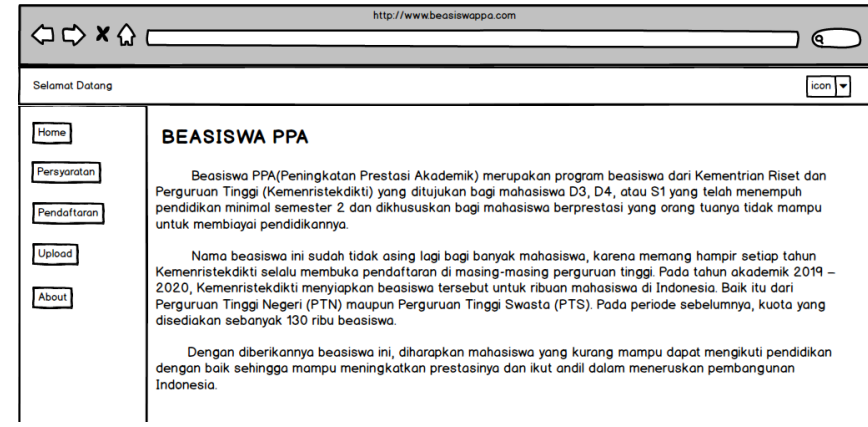

# **Gambar 3.7 Halaman Awal Website Beasiswa PPA**

Pada gambar di atas adalah gambar 3.7 tampilan web beasiswa ppa yang di mana pada gambar tersebut adalah halaman untuk mahasiswa.

• **Halaman Menu Admin**

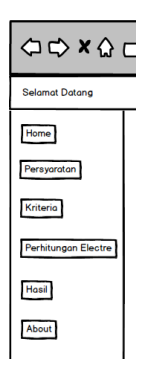

**Gambar 3.8 Menu Admin**

Setelah Admin melakukan login, admin akan masuk ke tampilan awal di menu home. Pada halaman admin terdapat enam menu, antara lain menu Home, Persyaratan, Kriteria, Perhitungan Electre, Hasil dan About. Pada menu Perhiutngan Electre terdapat 2 opsi yaitu menu Data Pendaftaran dan menu Perhitungan Metode Electre.

# • **Halaman Pendaftaran**

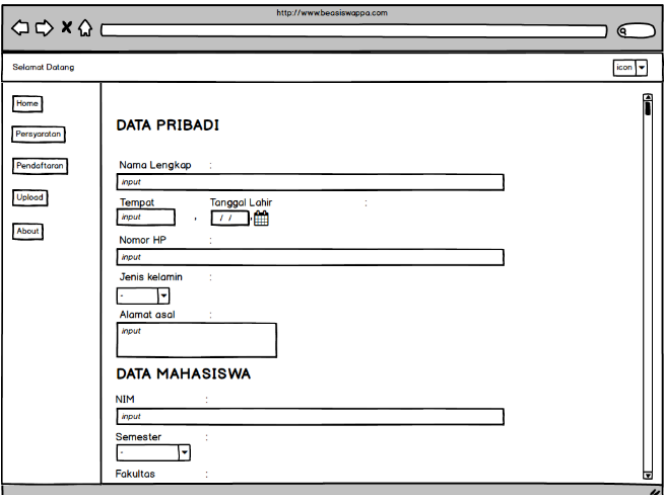

**Gambar 3.9 Halaman Pendaftaran Beasiswa 1**

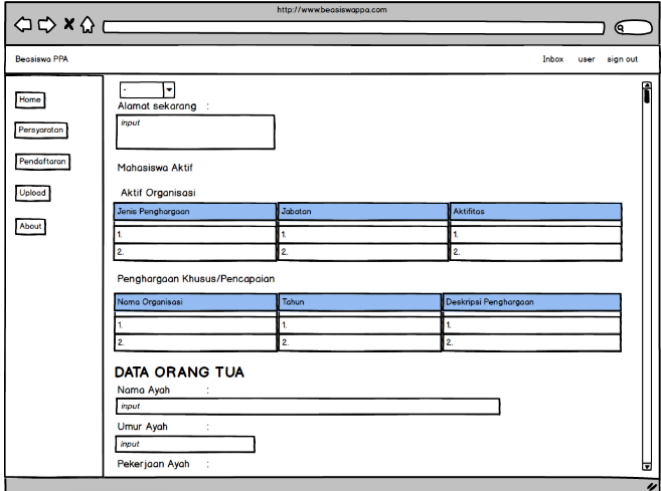

**Gambar 3.10 Halaman Pendaftaran Beasiswa 2**

Pada gambar 3.9 dan 3.10 adalah halaman yang berupa dari menu pendaftaran, halaman tersebut berisi form untuk mendaftarkan diri mahasiswa serta data orang tua.

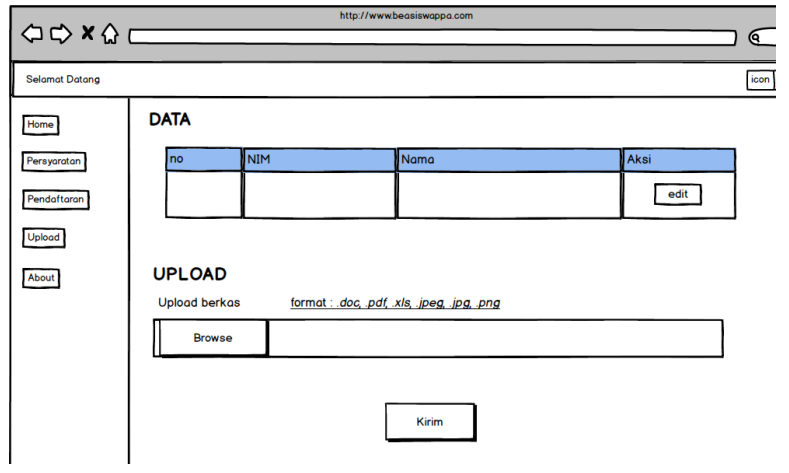

• **Halaman Upload**

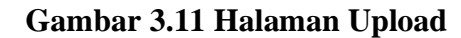

Pada gambar 3.11 adalah halaman upload untuk mahasiswa, halaman tersebut berisi tabel data mahasiswa yang sudah mendaftarkan diri untuk mendapatkan beasiswa PPA. Dan pada upload berkas ialah data yang akan di kirim, data tersebut berupa gambar atau sebuah dokumen.

## • **Halaman Alternatif**

# **1. Data Mahasiswa**

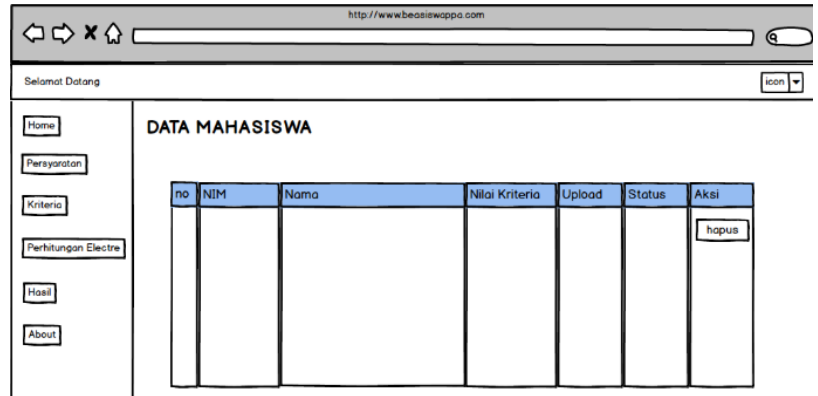

**Gambar 3.12 Halaman Alternatif (Data Mahasiswa)**

Pada gambar 3.12 adalah halaman pada menu Perhitungan Electre yang mempunyai pilihan lagi, yaitu menu data mahasiswa dan menu Perhitungan Electre.

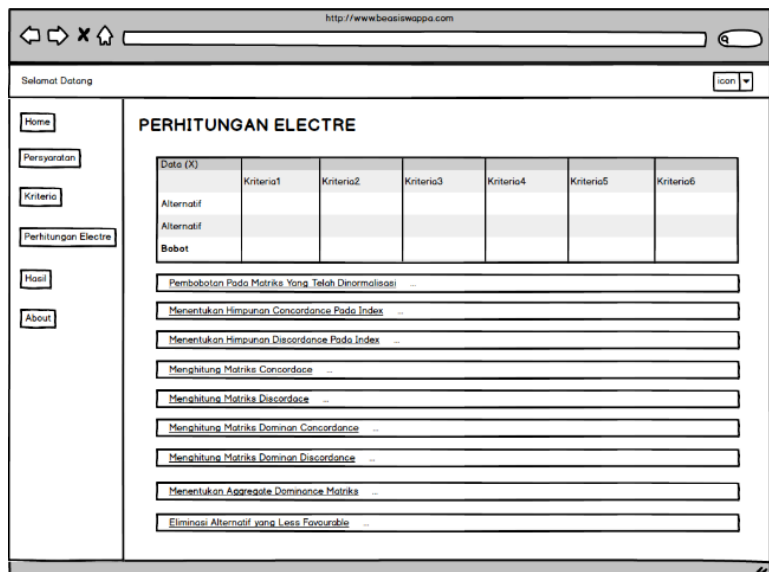

# **2. Perhitungan Electre**

# **Gambar 3.13 Halaman Alternatif (Perhitungan Electre)**

Gambar 3.13 adalah halaman perhitungan electre. Halaman perhitungan electre ini adalah proses perhitungan dari data yang sebelumnya sudah tersimpan.

• **Halaman Kriteria**

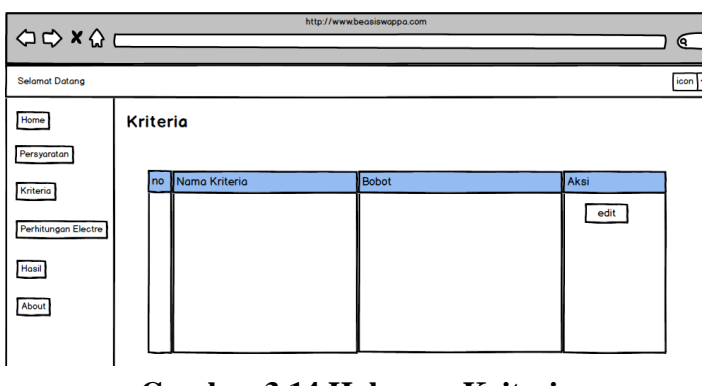

**Gambar 3.14 Halaman Kriteria**

Halaman krtieria pada gambar 3.14 adalah data-data kriteria yang sudah ditentukan pada sebelumnya yang akan digunakan untuk proses perhitungan.

# • **Halaman Hasil**

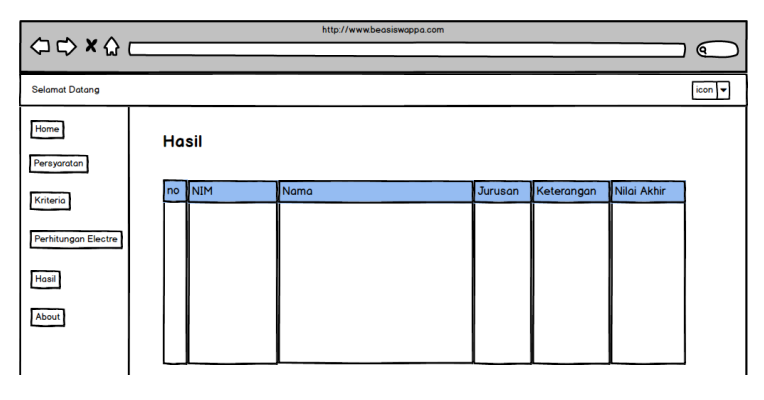

# **Gambar 3.15 Halaman Hasil**

Halaman ini menampilkan sebuah tabel hasil dari proses perhitungan, yang di mana pada halaman ini akan menampilkan penerima beasiswa yang di terima atau lulus dalam proses perhitungan.